### **YNU**授業支援システム 仮履修登録ガイド

## **1.** 仮履修登録の手順 **Provisional registration**

#### **1. YNU**授業支援システムにアクセス **(Access YNU Learning Management Syetem)**

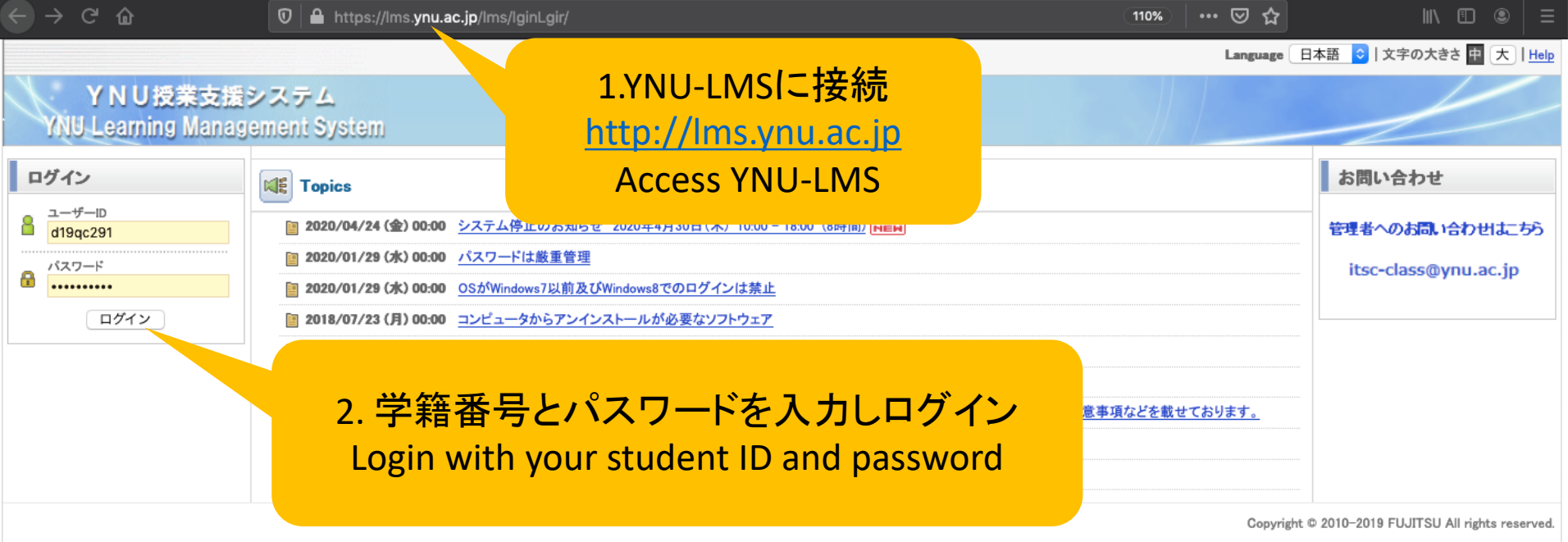

#### **2.** 仮履修登録 **(Provisional Registration)**

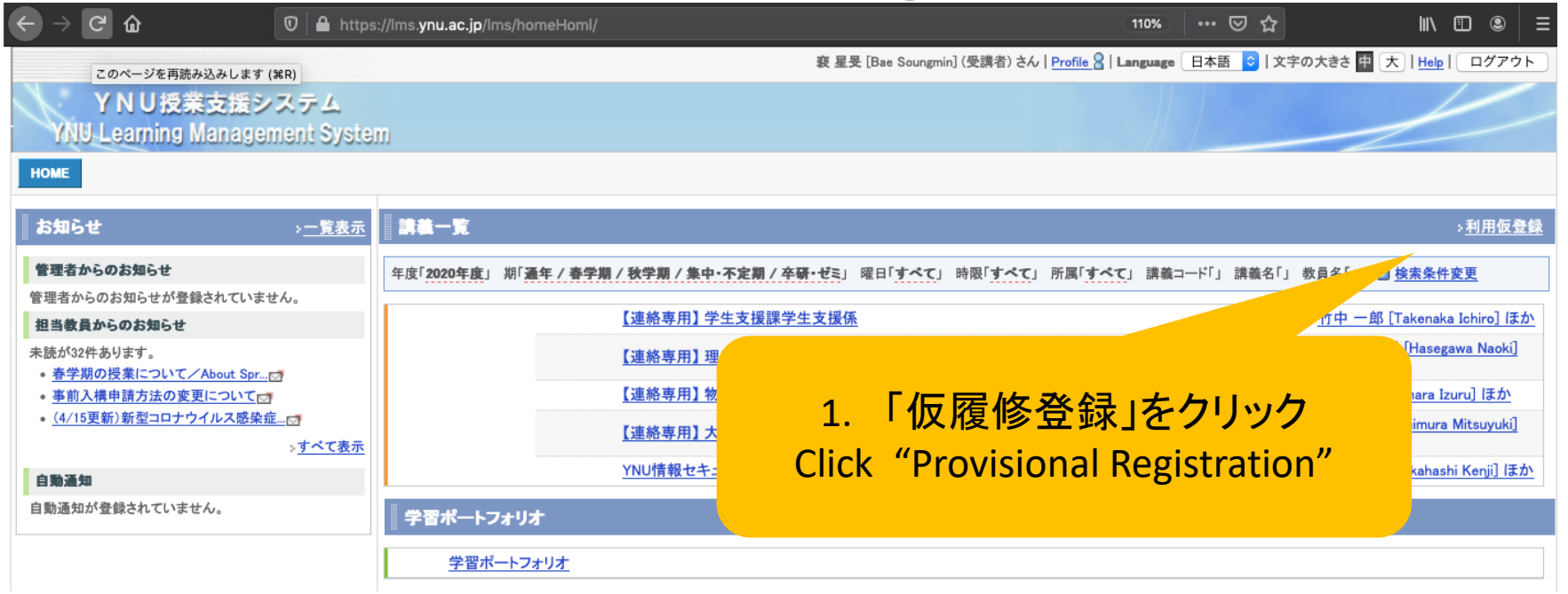

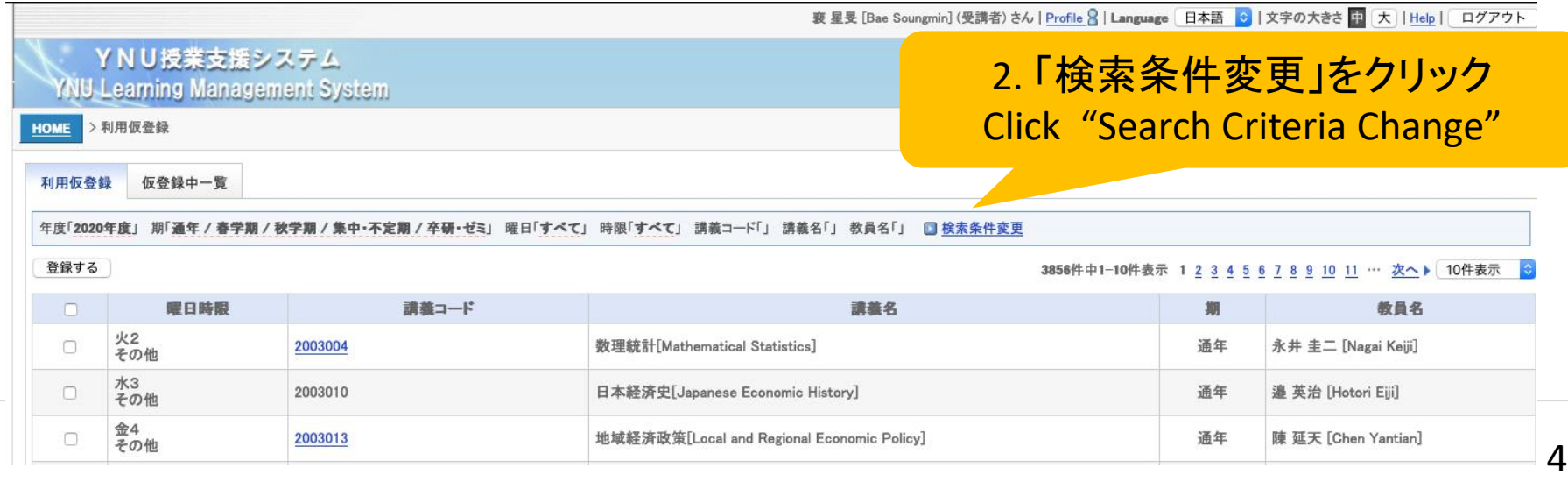

### **2.** 仮履修登録 **(Provisional Registration)**

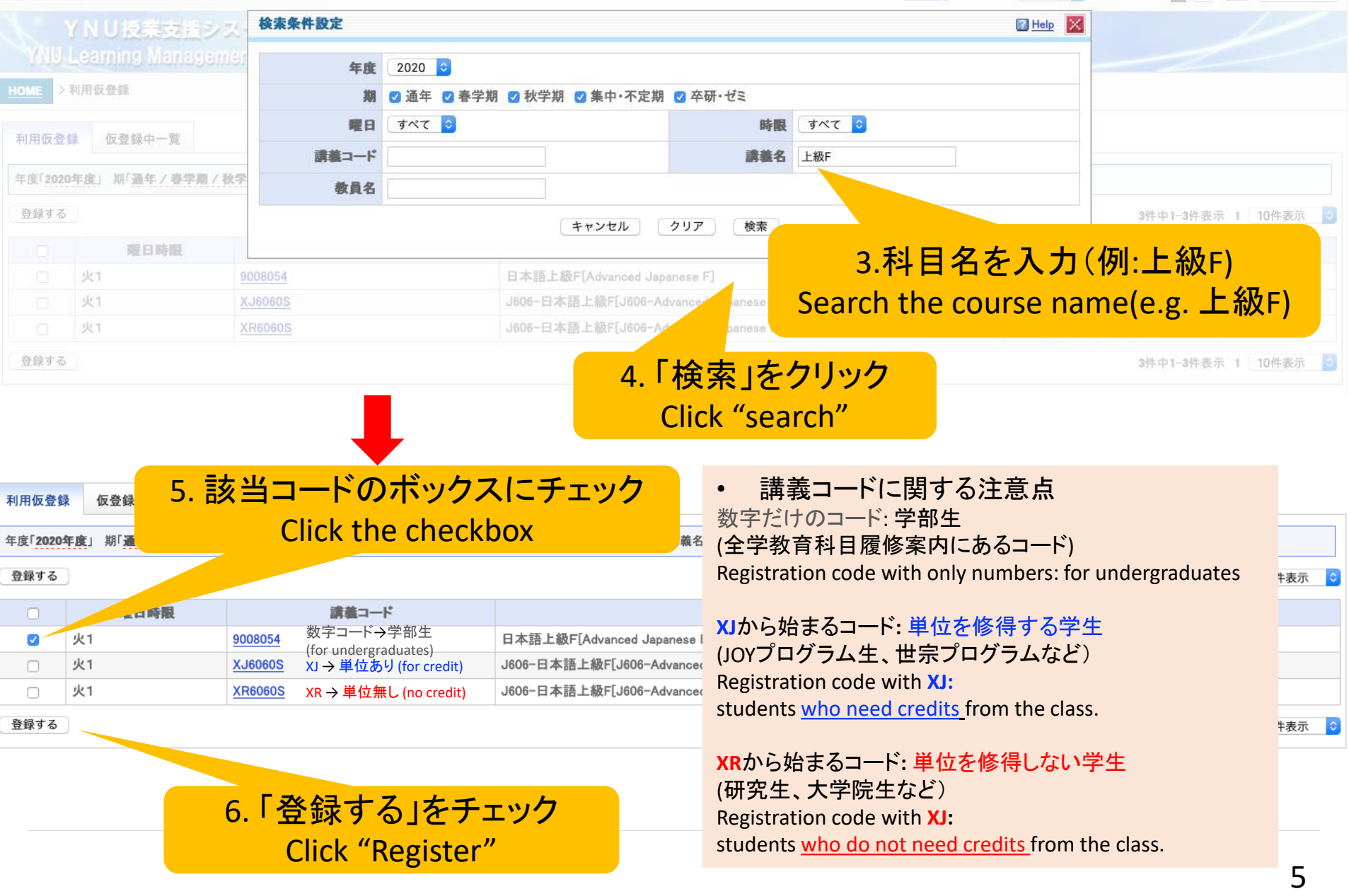

### **2.** 仮履修登録 **(Provisional Registration)**

#### 8. 「HOME」に移動 Go to "HOME"

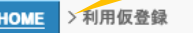

 $T(1, T)$   $T = 0$ 

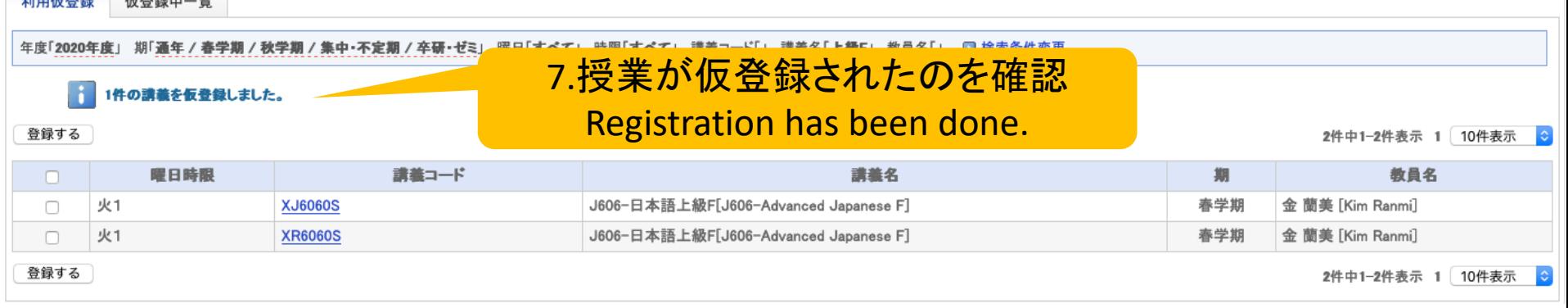

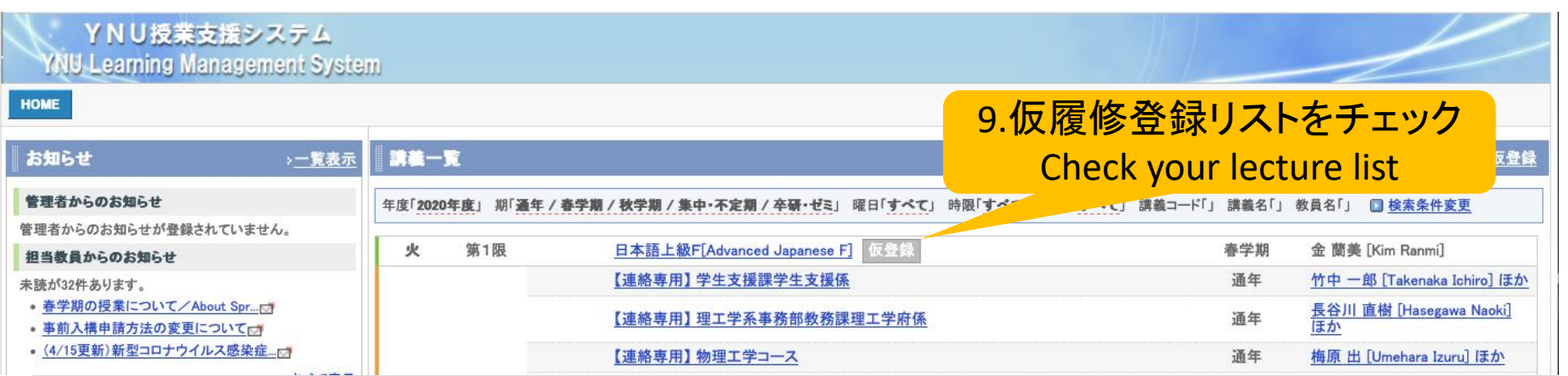

# **2.** 講義資料のダウンロード **Download course materials**

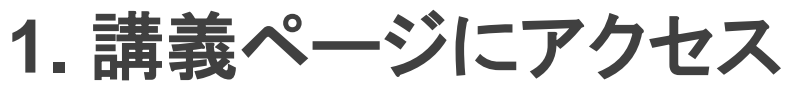

#### **(Access the course page)**

#### YNU授業支援システム **YNU-Learning Management System** 1. 「日本語上級F」をクリック HOME お知らせ >一覧表示 **Olick "Advanced Japanese F"**<br><sub>年度「2020年度」 期『通年 / 春学期 / 秩学期 / 集中・不定期 / 卒研・ゼミ」 曜日「すべてア</sub> 講義一覧 管理者からのお知らせ 管理者からのお知らせが登録されていません。 火 第1限 日本語上級F[Advanced Japanese F] 仮登録 春学期 金蘭美 [Kim Ranmi] 担当教員からのお知らせ 【連絡専用】学生支援課学生支援係 竹中 一郎 [Takenaka Ichiro] ほか 通年 未読が32件あります。 • 春学期の授業について/About Spr... 長谷川 直樹 [Hasegawa Naoki]<br>ほか 【連絡専用】理工学系事務部教務課理工学府係 通年 • 事前入構申請方法の変更について • (4/15更新)新型コロナウイルス感染症... け 【連絡専用】物理エ学コース 通年 梅原 出 [Umehara Izuru] ほか すべて表示 市村 光之 [Ichimura Mitsuyuki]<br>ほか 【連絡専用】大学院教育強化推進センター 大学院IR部門 通年 白黝通知 YNU情報セキュリティ教育(学生) 通年 高橋 賢次 [Takahashi Kenii] ほか 自動通知が登録されていません。

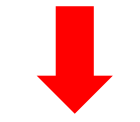

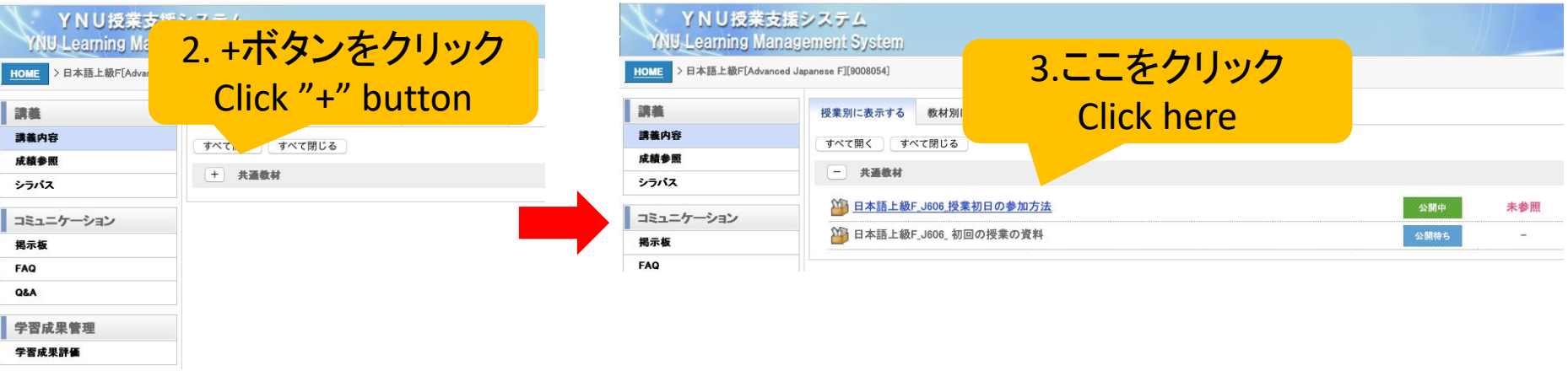

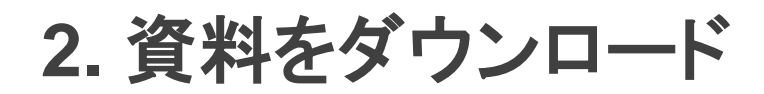

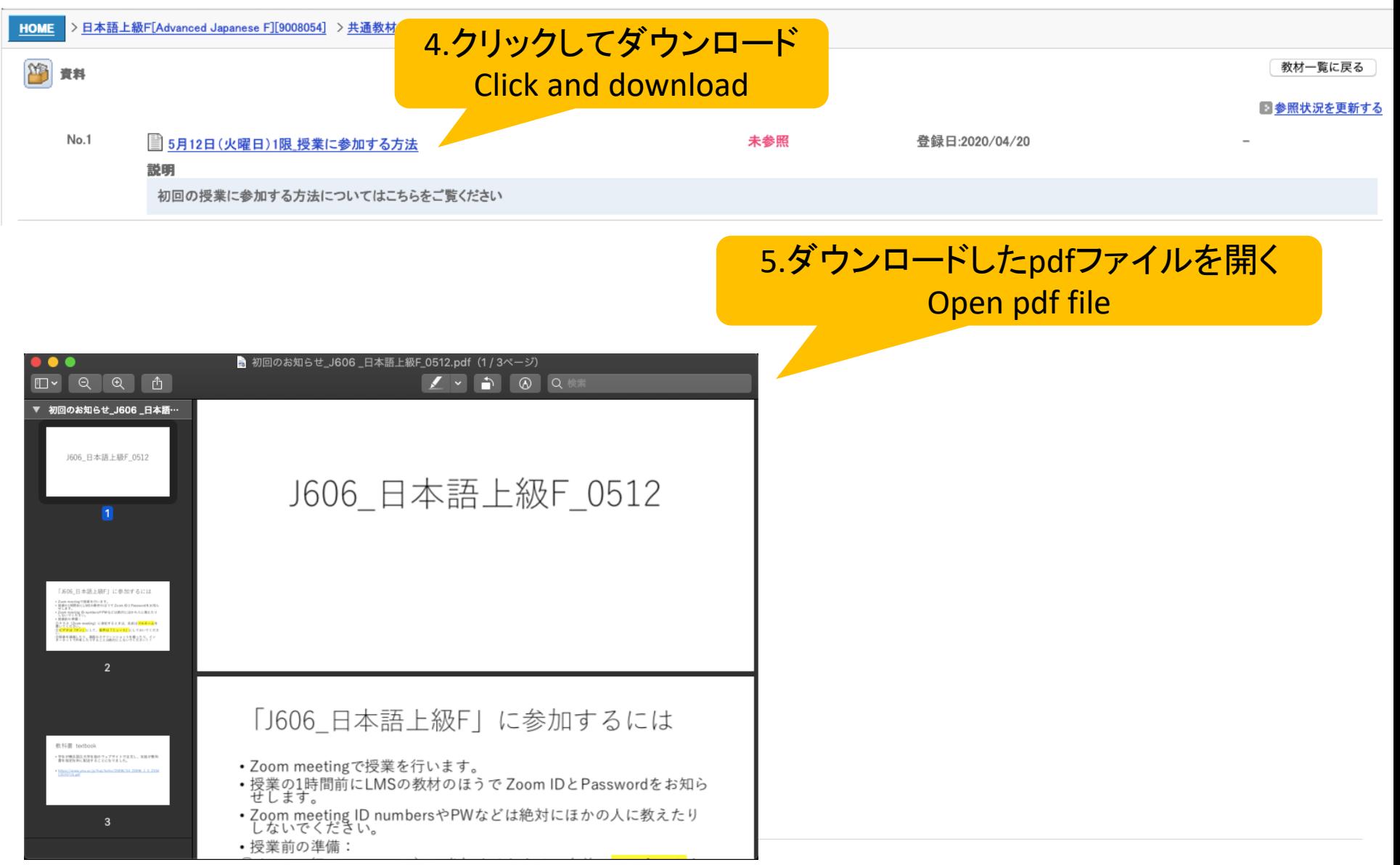